**CHAPTER**

## **Section 10.1 Client Roles <sup>10</sup> Multimedia Project Team Roles**

**Directions** As you read, list the five stages in project development with an example of the client's role in each stage.

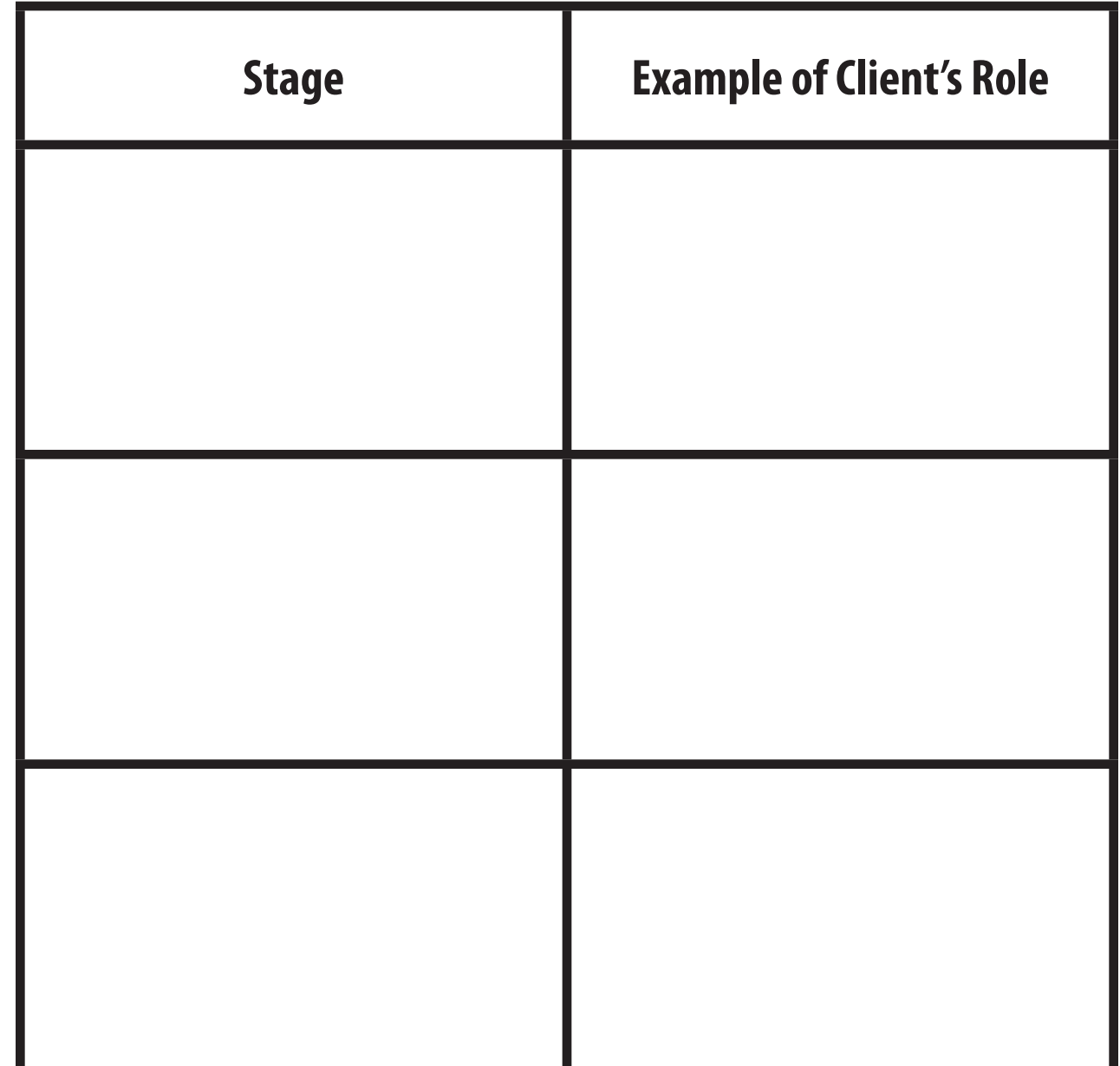

## Section 10.2 Developer Roles

**Section 10.2 Developer Roles**<br>Directions As you read, compare and contrast the front-end and back-end roles on the developer's project team. Directions As you read, compare and contrast the front-end and back-end roles on the developer's project team.

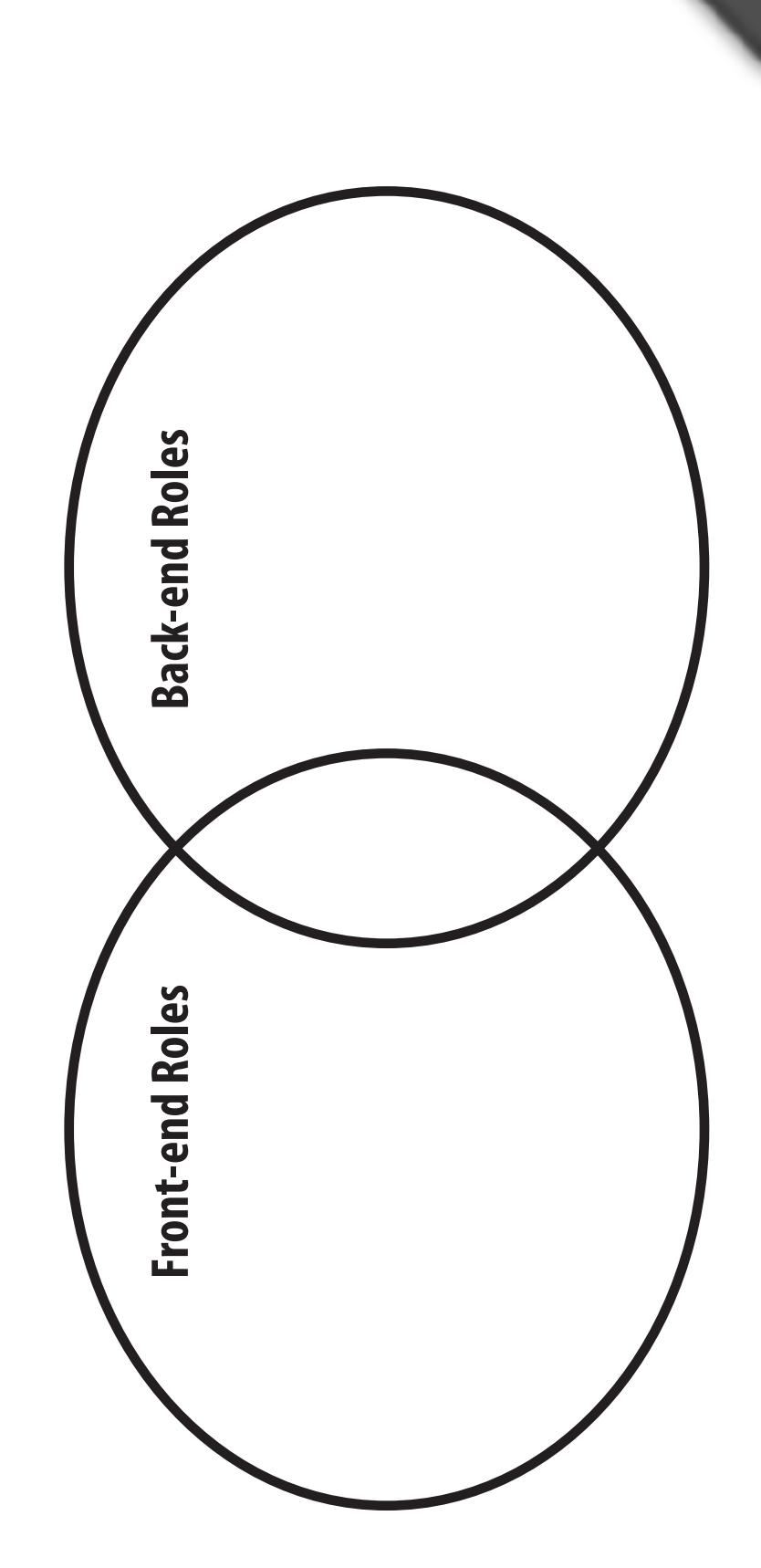

**CHAPTER**

**10**

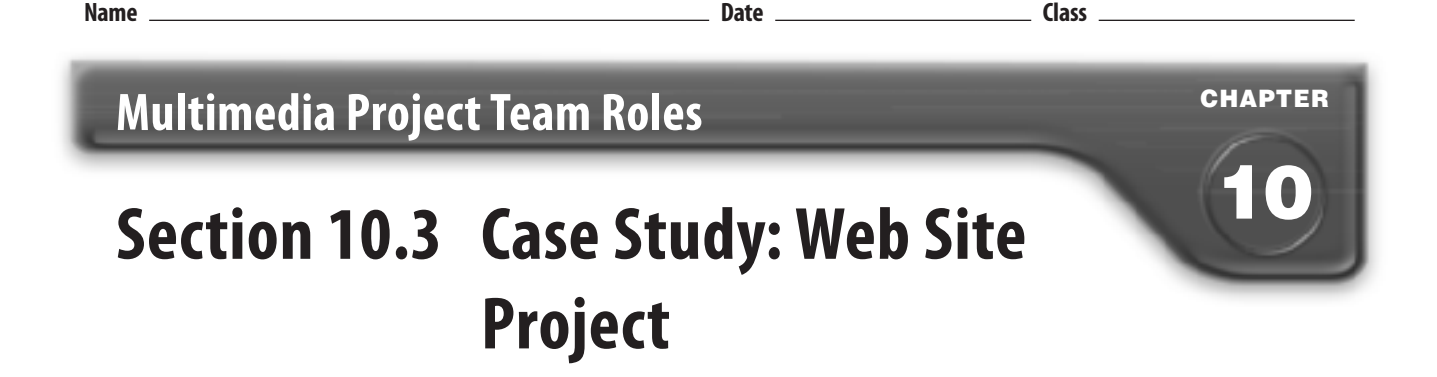

**Directions** As you read, identify the five project stages and give examples of tasks that are completed in each stage.

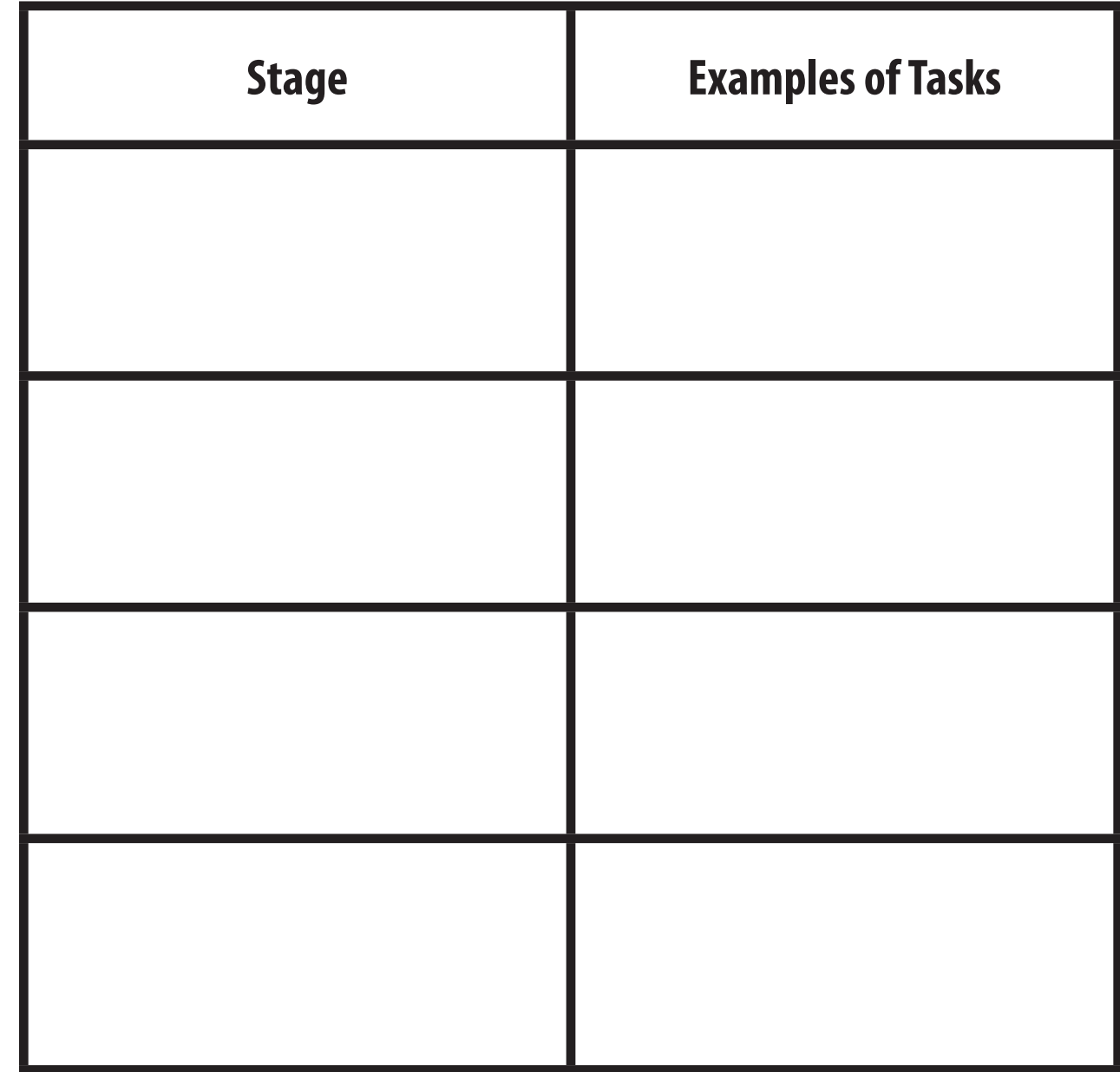